# クリップボード監視処理を用いたコピー操作ログ取得法 Method to Get Logs of Copy Operations by Monitoring Processing of Clipboard  $\;$ 佐藤 諒 $^+$  石沢 千佳子 $^+$  西田 眞 $^+$ Ryo Sato Chikako Ishizawa Makoto Nishida

## 1. はじめに

近年,組織の管理が及ばない自宅などの私有 PC に機密 データをコピーし,そのまま PC 内にデータを残していた ために,データの漏洩した事例が多数報告されている[1]. このため,情報漏洩の未然防止には,組織の管理下にな い外部の PC(以下,持ち出し先 PC)内に,機密データを 残さないことが重要と考える.

筆者らはこれまでに,USBメモリなどの可搬記録媒体を 用いて持ち出されたファイルが持ち出し先PC内に残留す ることを防止するため,持ち出し先PC上で行われたファ イル操作に対するログを取得し,このログを解析するこ とによってファイルの残留を検出する手法(以下,残留 ファイル検出法)の開発を目標として検討を加えてきた. その結果, Microsoft® Windows®標準のファイルブラウザで あるExplorer®を介したコピー操作を全て検出可能であるこ とを明らかにした[2].しかしながら,Explorer® を介さな いコピー操作を検出するまでには至っていない.そこで 本稿では,"可搬記録媒体内のファイルをアプリケーシ ョンソフトウェアを用いて開き,データの一部を持ち出 し先PC内にコピーする"という操作(以下,アプリケー ションソフトウェアを介したコピー操作)の検出を目的 としたログ取得方法について検討を加えた.

#### 2. 残留ファイル検出法の概要

本研究で目標とする残留ファイル検出法の概要を図 1 に 示す.

残留ファイル検出法では,一連の処理を実行するプロ グラムをUSBメモリ内に予め格納しておき、持ち出し先 PCに接続された時にプログラムを起動させる. 次に、ロ グの取得を行い、残留ファイルを検出する. なお, 持 ち出し先 PCには, Microsoft<sup>®</sup> Windows<sup>®</sup> XP, Microsoft<sup>®</sup> Windows® 7 のOSが搭載されていることを前提条件とする.

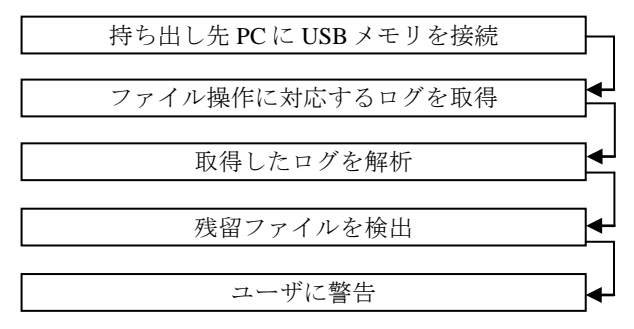

図1 残留ファイル検出法の流れ

#### 3. クリップボード監視処理を用いたログ取得方法

"アプリケーションソフトウェアを介したコピー操 作"が行われた場合,Microsoft® Windows®では,クリップ ボードと呼ばれるメモリ領域にコピー対象データが一時 的に保存された後,コピー先のファイルが更新される. そこで本研究では,クリップボードの内容変更を検知す るための監視処理,並びに更新ファイルの特定に必要な 情報の記録処理を併用したログ取得方法を提案する.

# 3.1 クリップボード監視処理

クリップボード監視処理では,クリップボードビュー アチェイン[3]と呼ばれるクリップボードの変更通知受信 機構に,自作の監視処理プログラムを登録し監視を行う. クリップボードの内容が変更された場合,変更通知を受 信した時刻をログに記録する.

## 3.2 更新ファイルに関する記録処理

Microsoft® Windows® では,ファイルインデックスを用い てファイルを管理しており,ファイルインデックスに登 録されているファイル名や作成日時などの情報がファイ ル操作に対応して変更される[3]. 従って、ファイルイン デックスの変更状況に基づいて,更新ファイルの特定が 可能と考える.

一方,PC 上でファイル操作が行われた場合,ファイル 操作に対応する API 関数が実行される[3]. 従って, API 関数に基づいた更新ファイルの特定も可能と考える.

そこで,更新ファイルの特定に必要な情報を記録する 処理として、次の2種類の処理を提案する.

**(1)**ファイルインデックスの変更履歴記録処理:ファイルイ ンデックスを監視し,変更種別,コピー先ファイルのパ ス,並びにファイルのハッシュ値をログに記録する[2].

**(2)API** 関数の実行履歴記録処理:API 関数の実行状況を監 視し, API 関数名, コピー元およびコピー先ファイルのパ スをログに記録する.

本稿では,上記処理(1)とクリップボード監視処理 (3.1 節参照)を併用した方法を"提案手法 A"とする. 一方,上記処理(2)とクリップボード監視処理(3.1 節参 照) を併用した方法を"提案手法 B"とする.

## 4. 実験

## 4.1 実験手順

クリップボード監視処理を用いたログ取得方法の有用 性を検証するため,提案手法Aおよび提案手法Bを用いて ファイル操作に対するログをそれぞれ取得し,解析を行 った. 実験に用いたファイル操作は、USBメモリ内のファ イルに対する"コピー","名称変更","更新", "移動", "削除",並びに"アプリケーションソフト †秋田大学 Akita University ウェアを介したコピー操作"の 6 種類の操作を組み合わせ

た 89 通りの操作とした.また,実験にはMicrosoft® Windows<sup>®</sup> XP Professional, 並びにMicrosoft<sup>®</sup> Windows<sup>®</sup> 7 Professional の搭載された PC (2 台), およびメモ帳 (Microsoft® Windows®標準のテキストエディタ)を用いた.

## 4.2 実験結果および考察

実験の結果. Microsoft® Windows® XP搭載のPCを用いた 場合は,提案手法Aおよび提案手法Bのどちらの手法にお いても全ファイル操作(89 通り)に対するログの取得が 可能であった. しかしながら, Microsoft® Windows® 7 搭載 のPCを用いた場合は、提案手法Bにおいて"移動"および "名称変更"以外のファイル操作に対するログ(73 通 り)の取得が不可能であった. これは, Microsoft® Windows® XPとMicrosoft® Windows® 7 では,実行される API関数が異なるためと推測される.

提案手法 A·B によるログを比較したところ、提案手法 B によるログには、実験で行ったファイル操作以外のログ が多数記録されていた.一方,提案手法 A によるログに は,実験で行ったファイル操作に対するログのみが記録 されていた.そこで,実験で行ったファイル操作のみに 着目して解析を行うため,提案手法 A によるログを解析 に用いた.

ログの解析結果例を図 2に示す. "アプリケーションソ フトウェアを介したコピー操作"が行われた場合,クリ ップボードの内容が変更された後(図2太線枠内参照)。 ファイルインデックスの変更種別が"更新"または"新 規作成"であるログを取得していることがわかる(図2点 線枠内参照). そこで、クリップボードの内容変更後に 取得された"更新"および"新規作成"のログのみを抽 出したところ,持ち出し先 PC 内の既存ファイルに対する "アプリケーションソフトウェアを介したコピー操作" を全て検出可能であることが明らかとなった.この結果 は,ファイルインデックスの変更種別の順序に基づいて "アプリケーションソフトウェアを介したコピー操作" を検出可能であることを示唆している.今後は,図 3 に示 す解析手法を用いた解析結果について検討を加える予定 である.

なお,クリップボードの内容が変更された後に取得さ れる"新規作成"のログの検出に関しては,使用される アプリケーションソフトウェアごとに取得されるログが 異なるため,さらなる検討が必要である.

#### 5. おわりに

本研究では,"アプリケーションソフトウェアを介し たコピー操作"の検出を目的とし,残留ファイル検出法 におけるログ取得方法について検討を加えた. 得られた 成果を以下にまとめる.

- (1)クリップボードの内容変更のタイミングとユーザの行 うファイル操作には,関連があることを明らかにした.
- (2)"ファイルインデックスの変更履歴記録処理とクリッ プボード監視処理を併用した手法"を用いて取得され たログをファイルインデックスの変更種別の順序に着 目して解析することは,"アプリケーションソフトウ ェアを介したコピー操作"を検出可能にすることを明 らかにした.

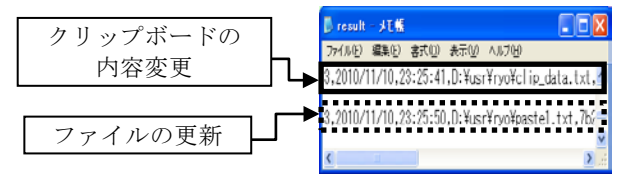

(a) 既存ファイルに対するアプリケーションソフト ウェアを介したコピー操作

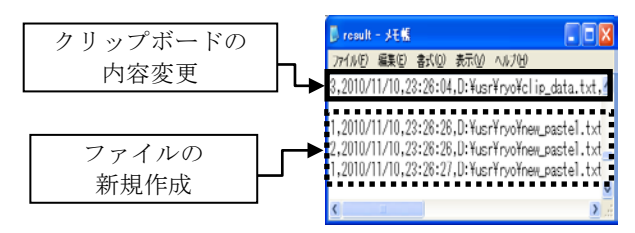

(b) 新規作成されたファイルに対するアプリケ ョンソフトウェアを介したコピー操作

図 2 ログ解析結果例 (Microsoft® Windows® XP Professional)

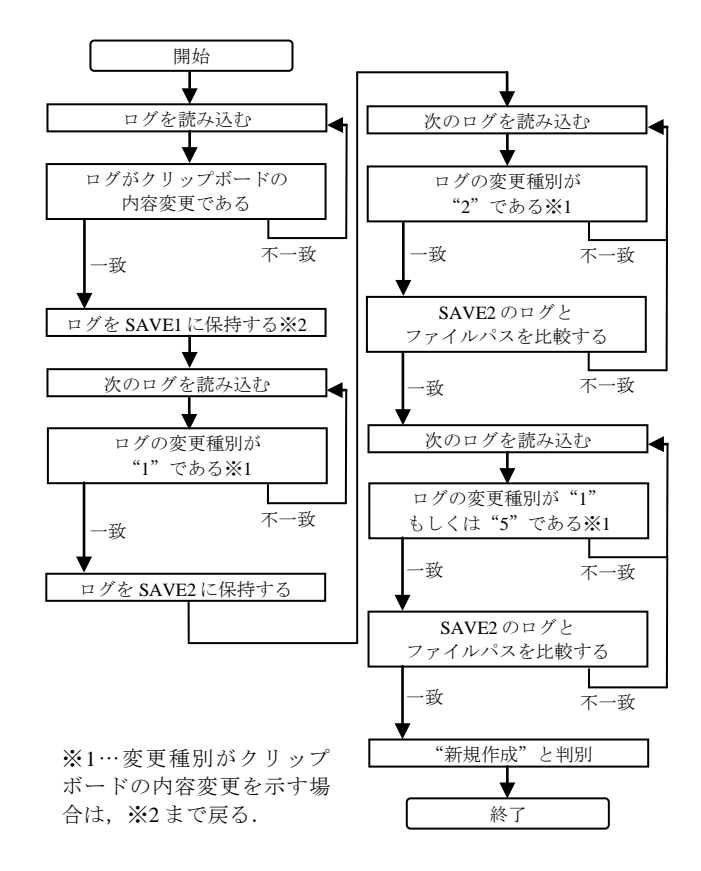

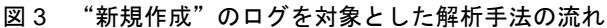

# 参考文献

- [1]NPO 日本ネットワークセキュリティ協会, "2009 年情報セキュ リティインシデントに関する調査報告書 Ver 1.1" (2010).
- [2]石沢 千佳子, 安藤 優, 西田 眞, "ディレクトリの変更履歴および ハッシュ値に基づいた残留ファイル検出手法", 電気学会論文 誌 C, Vol.130, No.11, pp.2074-2083 (2010).

[3]MSDN ライブラリ, http://msdn.microsoft.com/ja-jp/library/

252 (第4分冊)